Применение информационных технологий на уроке математики

MareMarman Rapina Maya

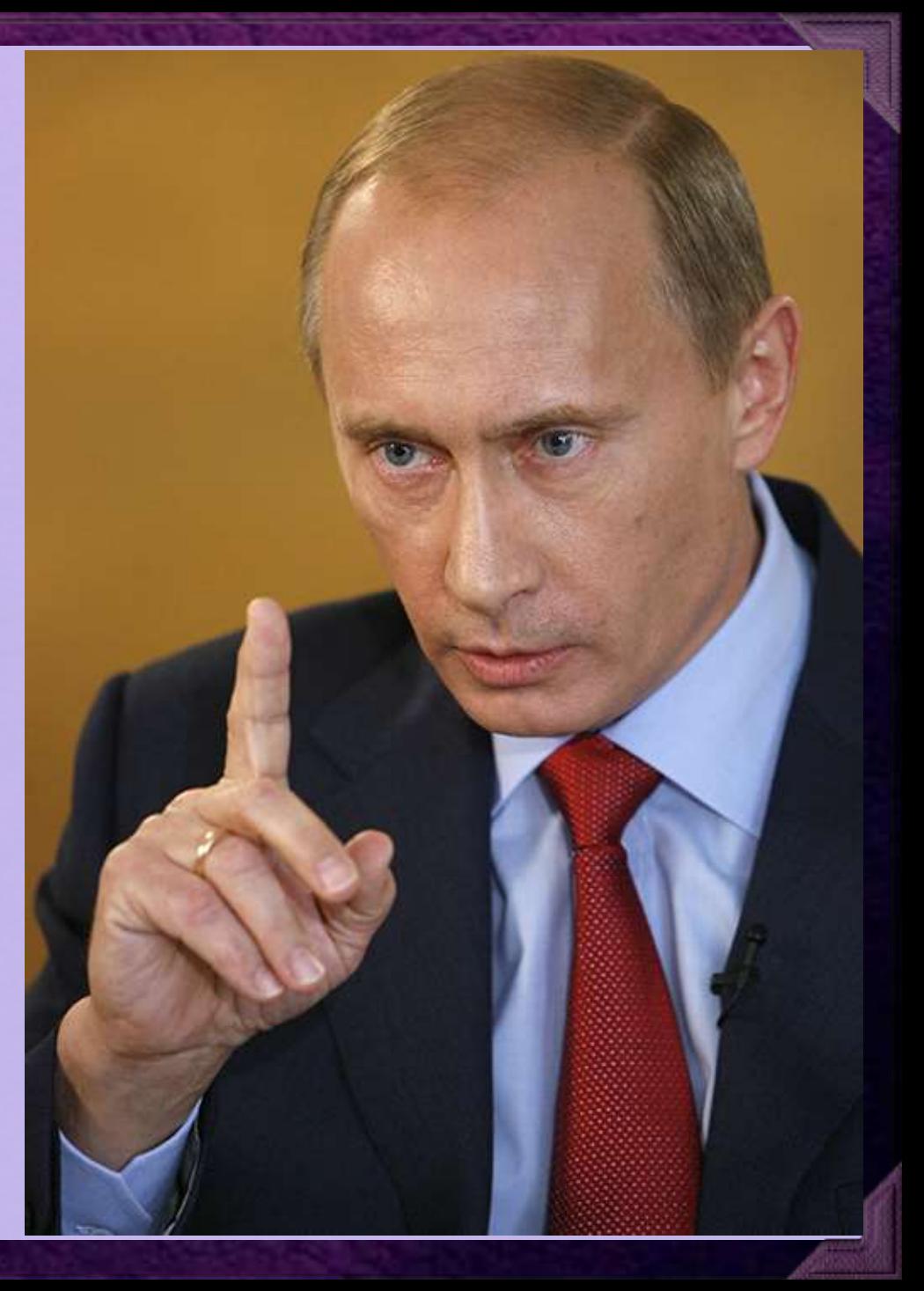

**"… Внедрение в образование современных информационных технологий – вопрос жизненно важный для государства и общества в целом…." В.В.Путин**

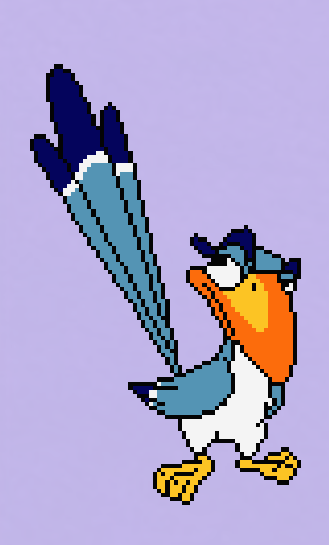

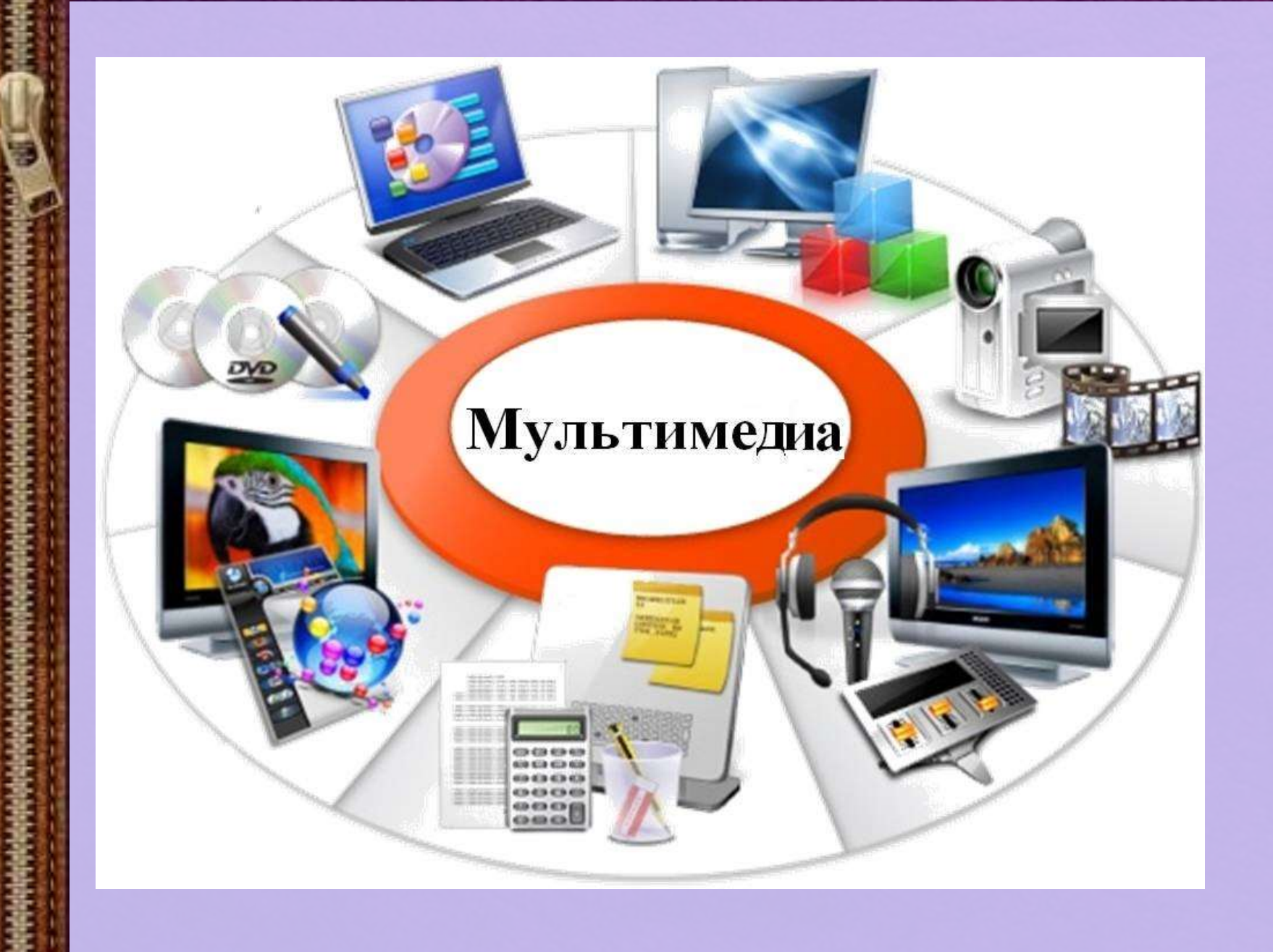

**Информационные технологии – это все технологии в сфере образования, использующие специальные технические, информационные средства для достижения педагогических целей.**

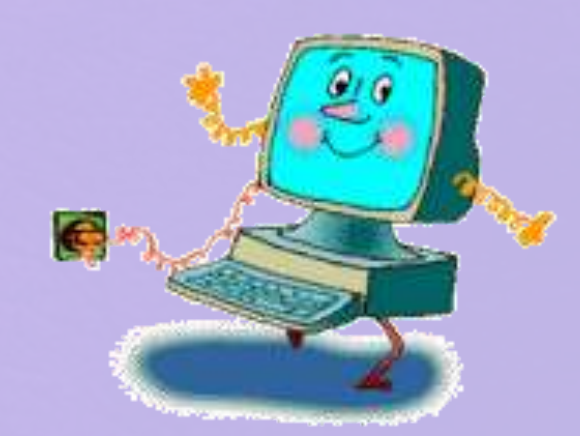

Интерактивные технологии обогащают процесс обучения, позволяют сделать обучение более эффективным, вовлекая в процесс восприятия учебной информации большинство чувственных компонентов обучаемого.

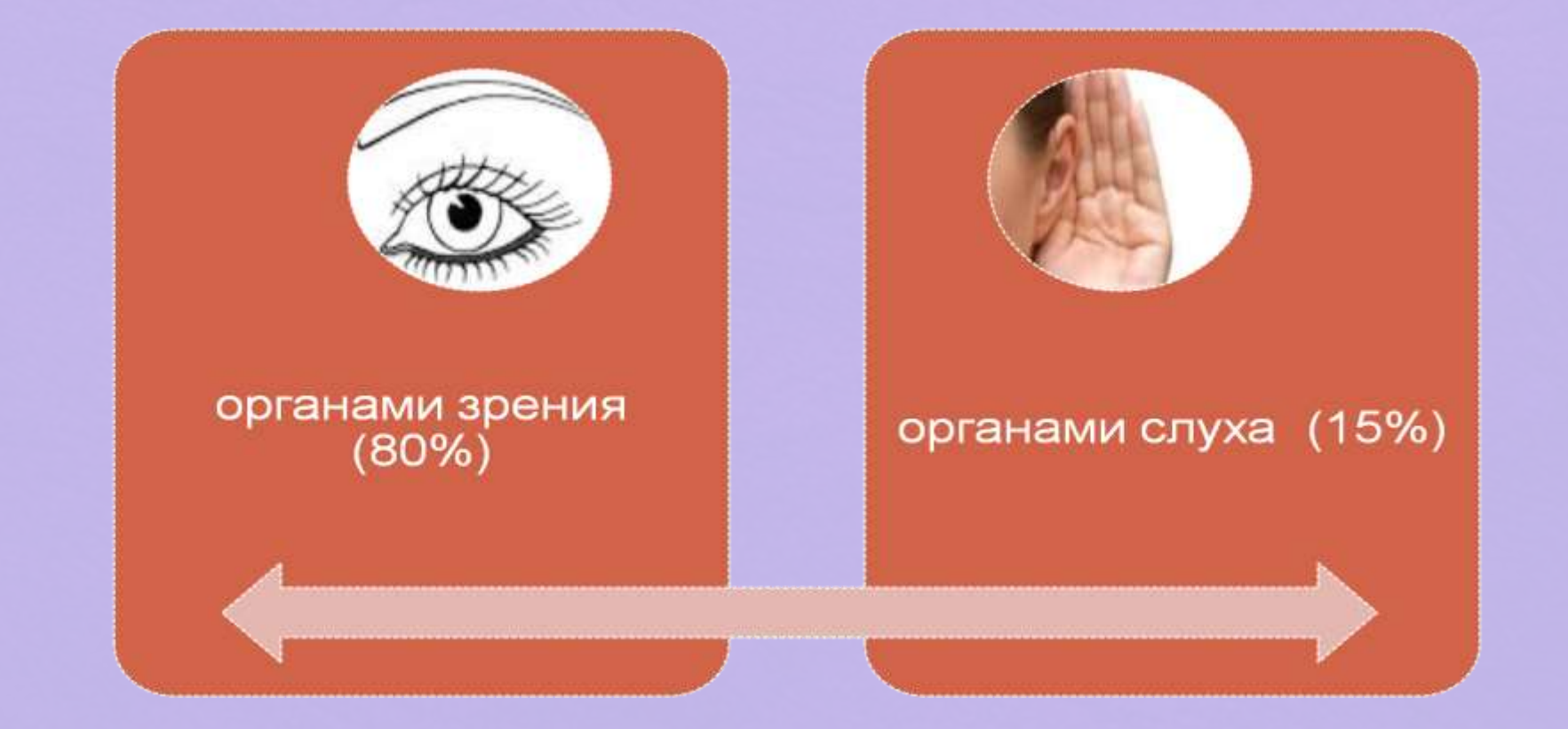

## Использование информационных технологий дает возможность для:

- повышения мотивации обучения;
- учёта индивидуальных способностей;
- направленность на личность обучающегося;
- формирования информационной компетенции;
- развития творческих способностей;
- интерактивность обучения;
- воспитания интереса к математике;
- обеспечения качественного усвоения программного материала.

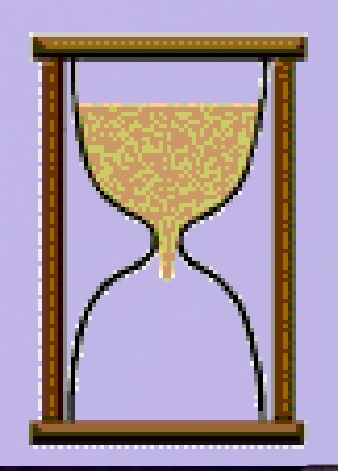

**Но что же должно быть в арсенале современного учителя с точки зрения информационных технологий на уроке математика?**

**Разумеется, учитель должен:**

**уметь работать на компьютере;** 

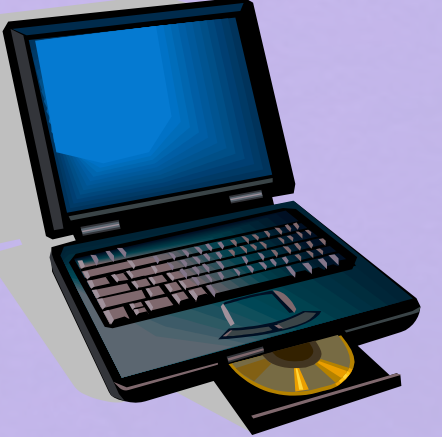

回

回

**должен иметь к нему неограниченный доступ;** 

回

**уметь применять его в своей профессиональной деятельности.**

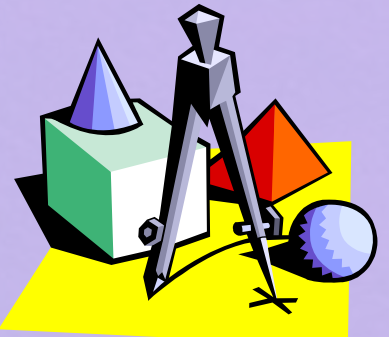

### **Программное обеспечения медиаурока**

Организация учебного процесса с помощью мультимедийных технологий подразумевает использование специальных программных продуктов, среди которых можно назвать:

- электронные учебники;
- обучающие и тестирующие программы;
- презентации.

### **Мультимедийные программные средства реализуют следующие виды учебной работы:**

- просмотр информации в аудиовизуальном варианте;
- тренаж по теории с использованием упражнений;
- контроль;
- работу со словарем терминов и понятий.

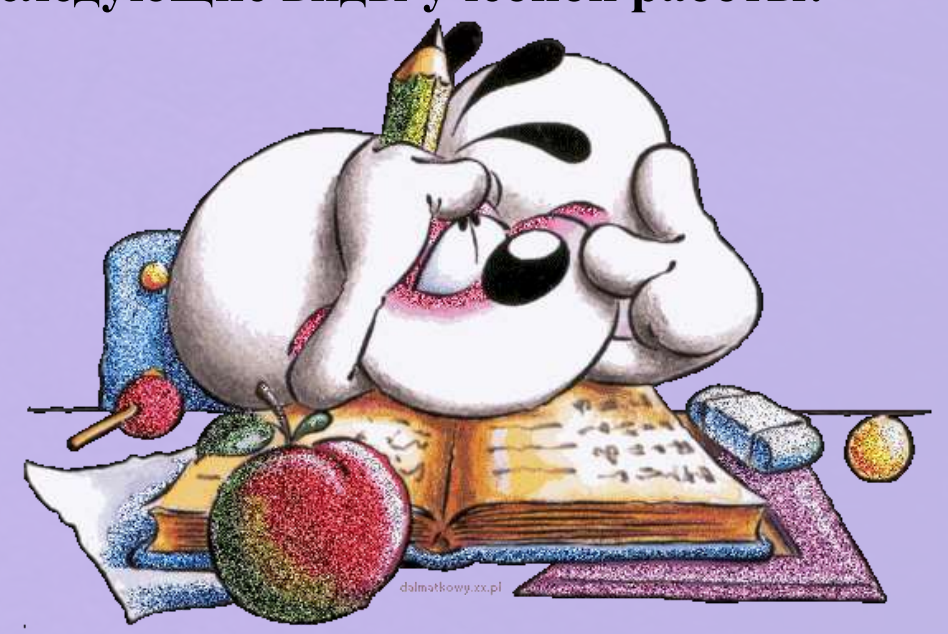

### **Совершенствование традиционных методов обучения при использовании ИТ**

Программные и технические средства, используемые на уроке, вносят свою специфику, способствуют совершенствованию традиционных методов обучения. Изменяется и роль преподавателя. На медиауроке он чаще всего выступает в качестве консультанта, что способствует развитию познавательной активности учащихся, более полному усвоению ими учебной информации.

В таблице представлено, как трансформируются, дополняются методы обучения за счет использования компьютерной техники и программных мультимедийных средств. Безусловно, умелое сочетание традиционных и информационных средств зависит от квалификации и мастерства преподавателя, методики, которую он применяет. Но грамотное использование средств ИТ зависит и от знаний преподавателем педагогических основ по информатизации уроков.

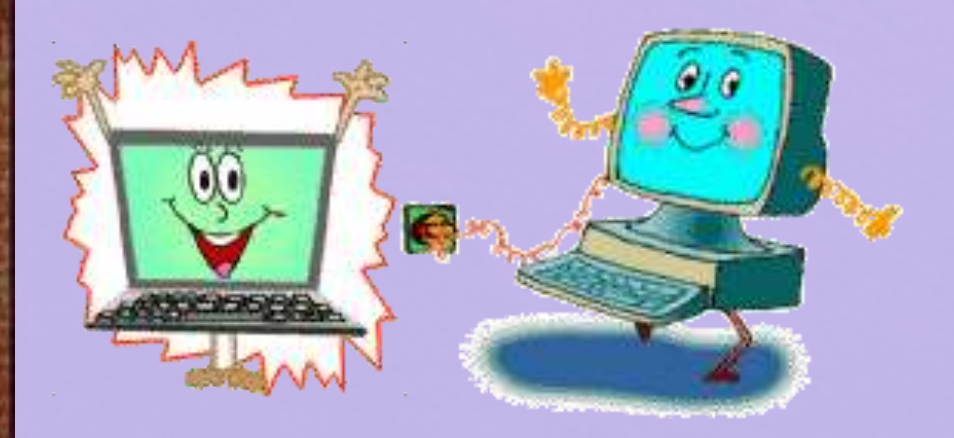

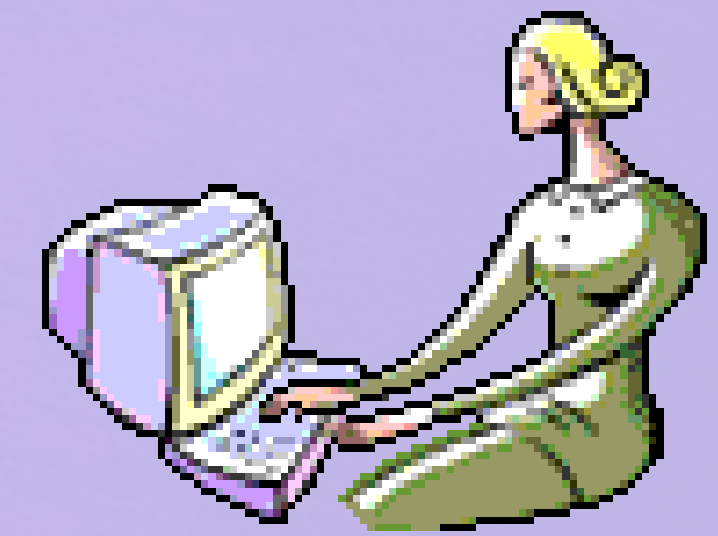

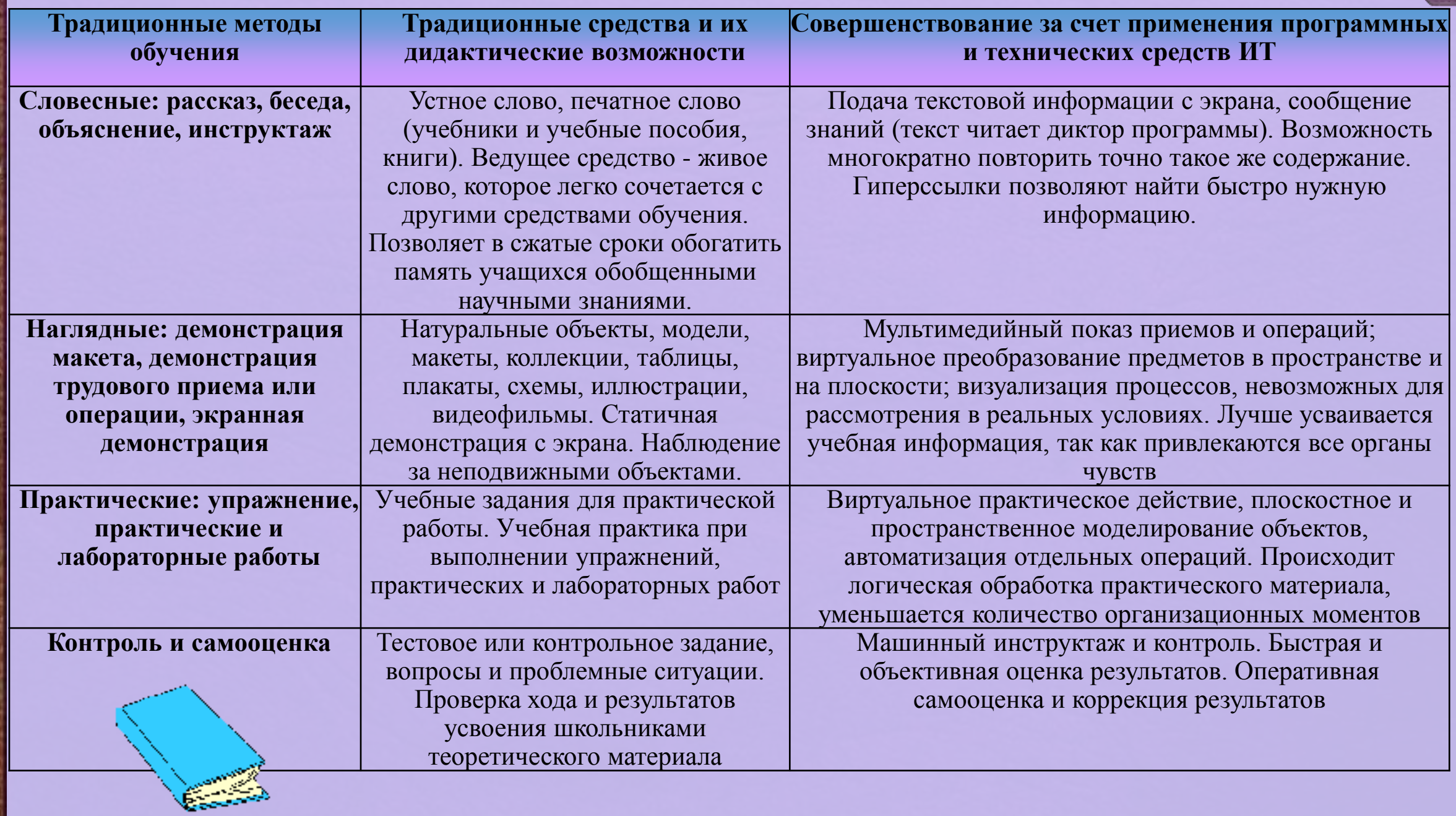

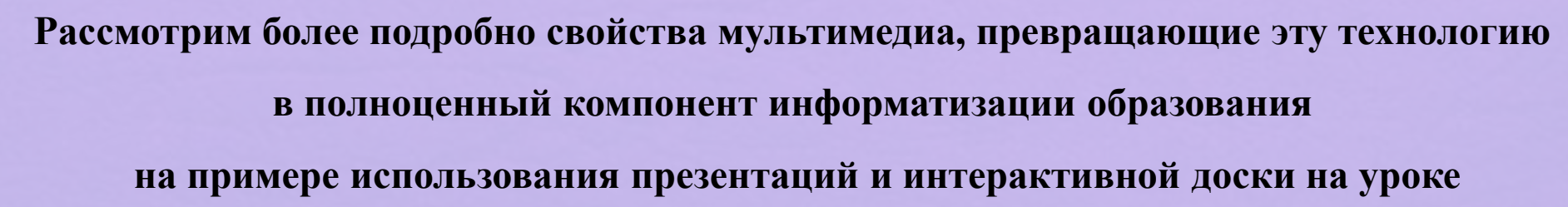

**математики**

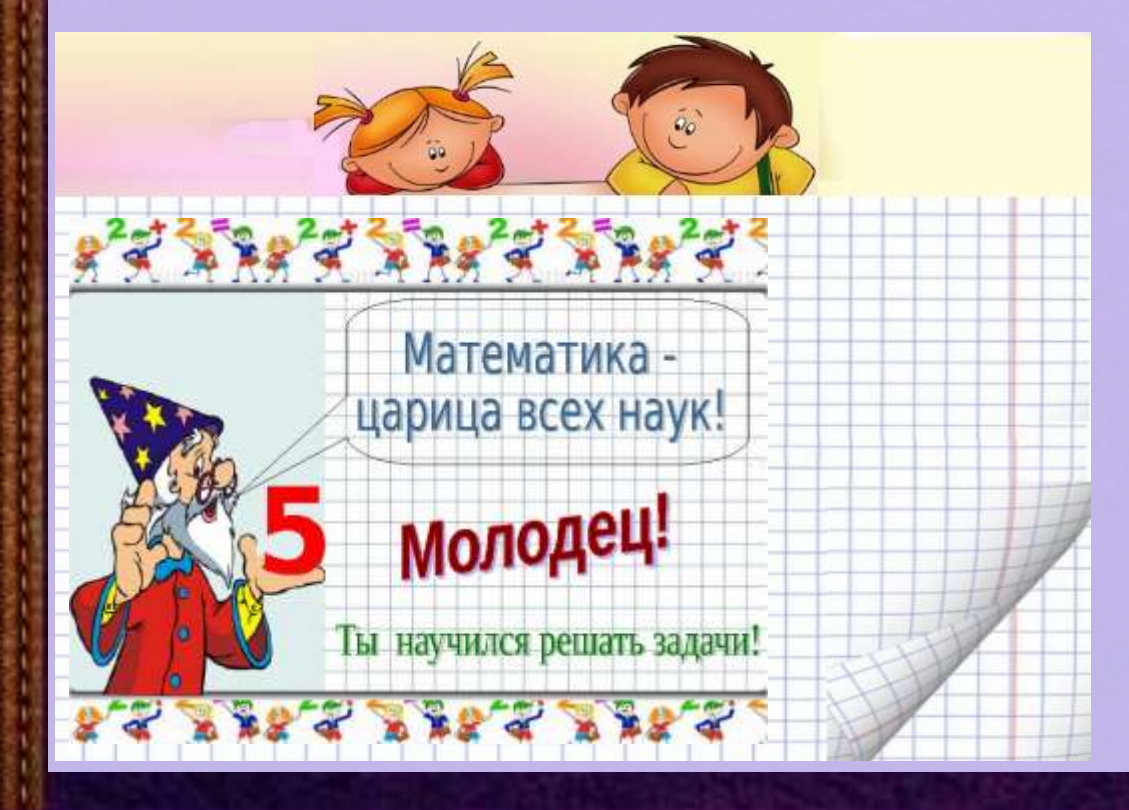

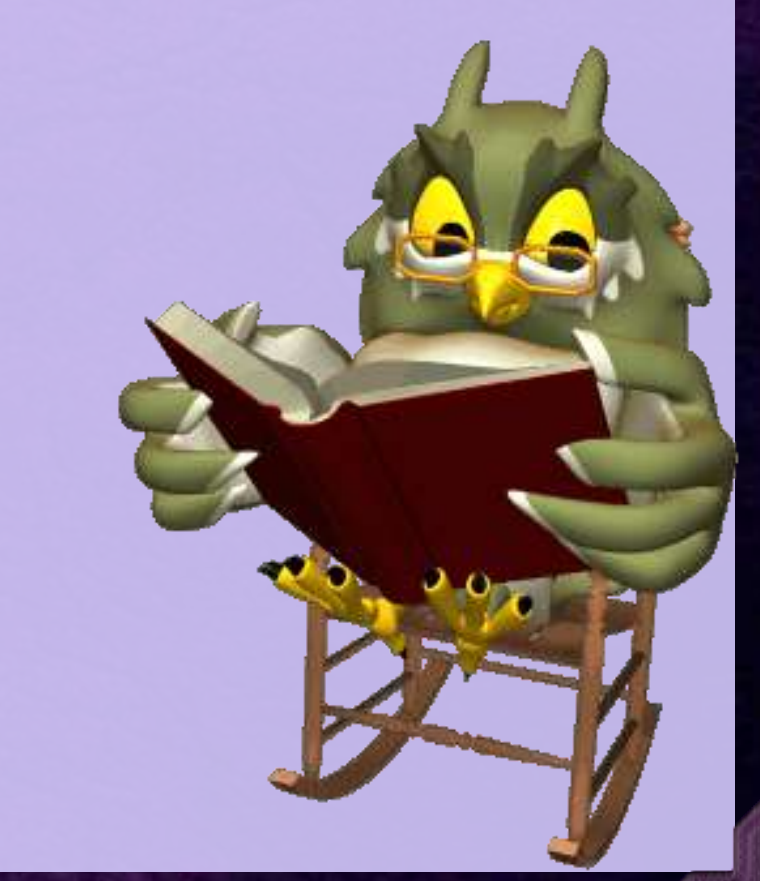

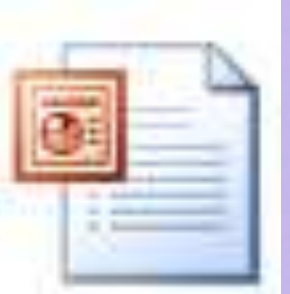

## Презентации на уроке математика:

- **Позволяют компоновать материал в соответствии с целями и ходом урока.**
- **Могут использоваться как на протяжении всего урока, так и на отдельной его части.**
- **Способствуют развитию интереса учащихся к предмету.**
- **Позволяют вставлять мультимедиа объекты (видеофильмы, музыку, речь, графики и т д.).**
- **Позволяют выиграть в оформлении урока.**
- **Экономия времени урока.**

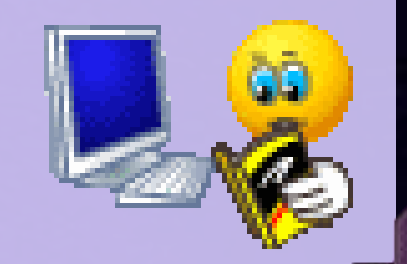

# *<b>GACKTPOEHAT* интерактивная доска

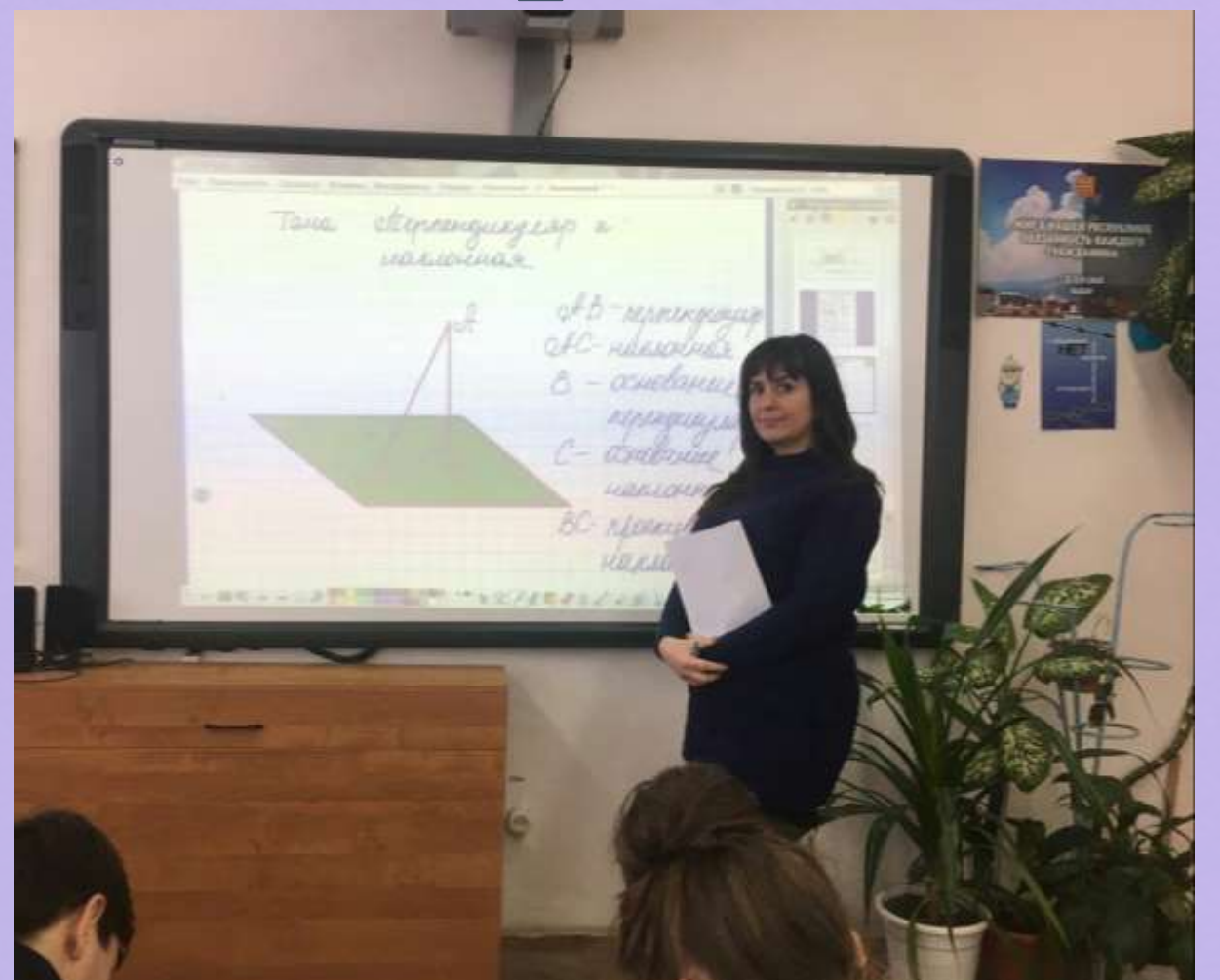

**Одно из последних современных цифровых устройств. Это сенсорная панель, работающая в комплексе с компьютером и проектором.**

**Интерактивная доска в совокупности с персональным компьютером дает новые возможности образовательному процессу.**

 $\circ$ **SEE OURNEY AFTER** Tema: Streampage Kpatomaninoù  $S = F(R) - F(\alpha)$  $a=7$ (4) 国际

**CONTRACTOR**  $\pmb{\circ}$ посмогр Вставич Инструменты Справка Серминный и Бельгониный? -**BIL BE CONNECTION** Tema: Stromsogs xpubournées  $y=x^4, y=0$ <br>x = -1, x = 1.  $+46$ œ  $-7 - 10$ Frma - - JA - - JA - 5 - 0 + 2 / 10 / 2 - 6 5 5 0 2 0 9 7

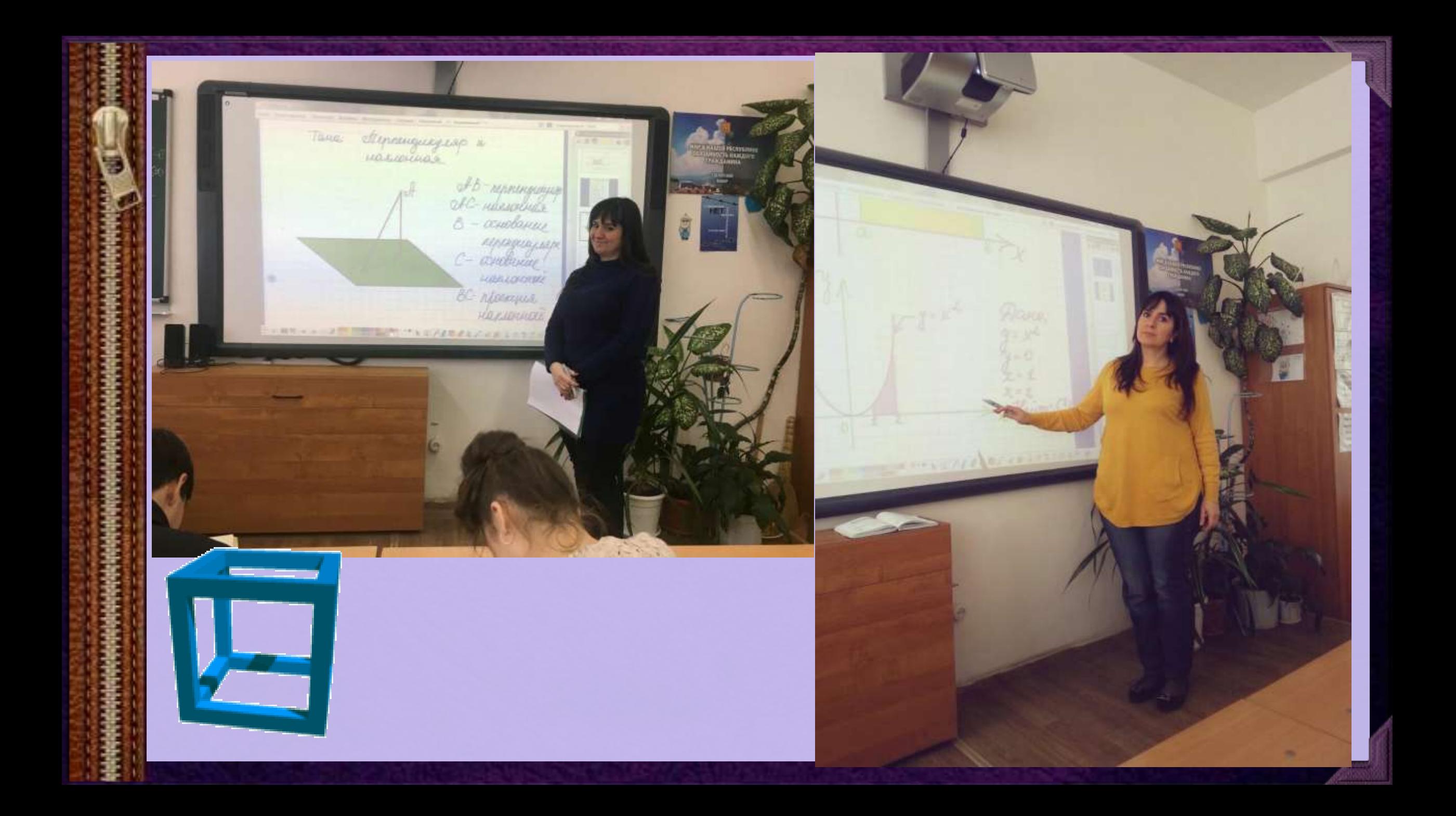

**SOUTHERN**  $\bullet$ **SECTION** Para: steerpoemere reprengenyespure rhouse a neockocme  $f17, n. 146$  $N/77$ Darro; Þ  $CR = 3.4$  $04B = 5,8.4$  $C23 = 3, 9$ Hawney: BC Hemesure: E FOR THE ALL AND LOSE OF THE REAL

 $\bullet$ **K El camacakim** Penesine: Tholegen KCLOAB, morga  $BE = bAB - dA = 5,8-3,9 = 1,9$  (iv) Davee AD=KC=3,4 (m) To returnaras naugurus.  $BC=\sqrt{BC^{2}+KC^{2}}=\sqrt{1,9^{2}+3,9^{2}}=$  $= \sqrt{15.17} \approx 3.9/\omega$ **BE-PASTABALLAR LASSESTE** 五国史レンシン門の国

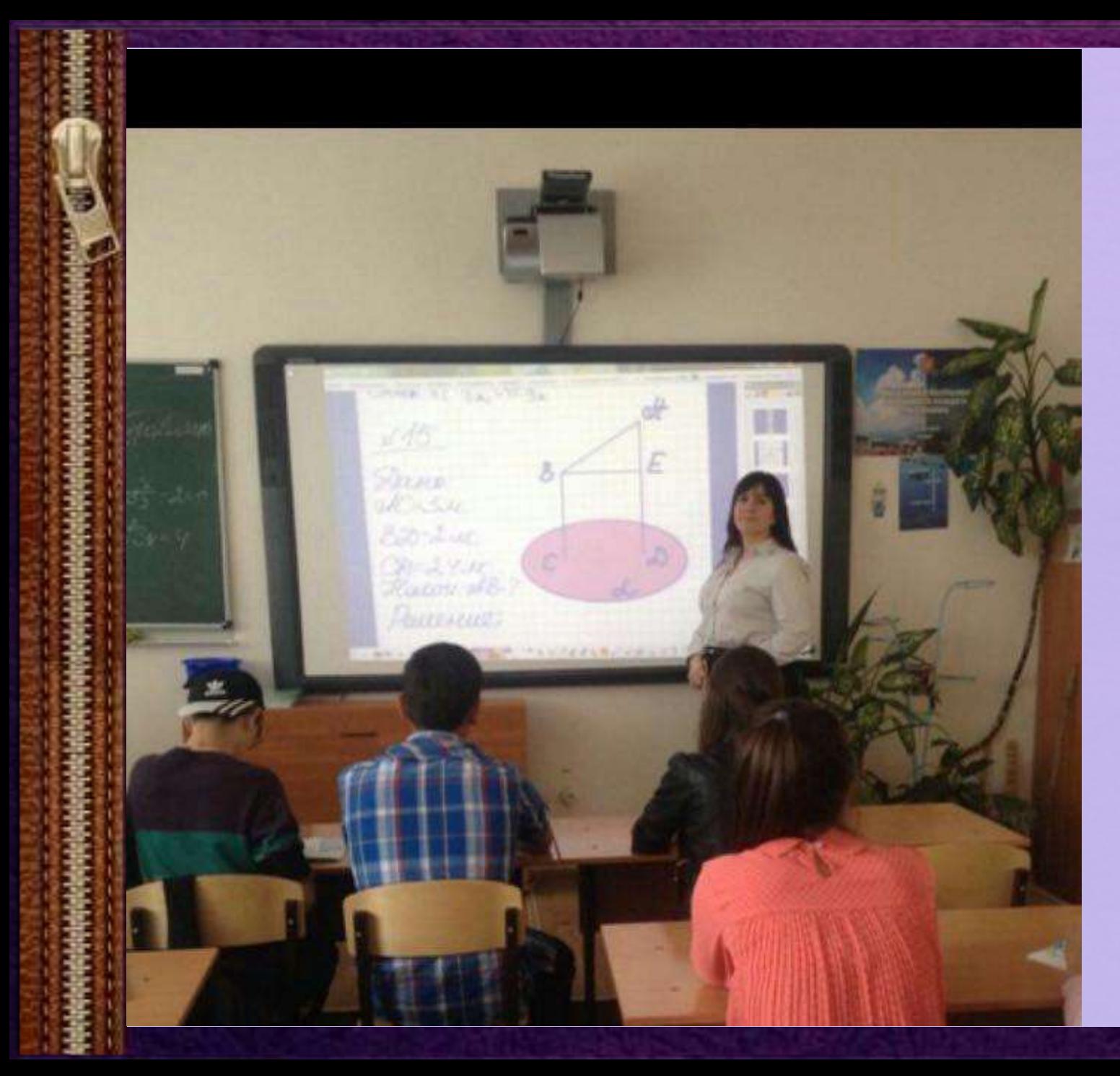

**К компьютеру, а, следовательно, и к интерактивной доске, может быть подключено любое дополнительное цифровое оборудование: цифровой фотоаппарат или видеокамера (со всеми отображенными материалами можно работать прямо во время урока).**

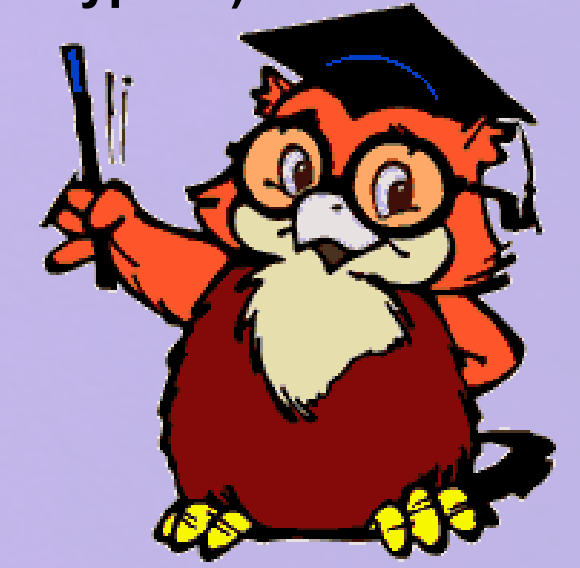

#### **использования ИД в образовательном процессе**

#### *для учителя*

**1. Существенно повышается уровень информационной компетенции учителей. 2. ИД помогает избавить преподавателей от рутины и освобождают время для творческой работы.** 

**3. У учителя появляется возможность моделировать различные процессы с помощью инструментария, которые поставляются с программным обеспечением к интерактивной доске.**

**4. Всю проведенную в ходе урока работу, со всеми сделанными на доске записями и пометками, можно сохранить в компьютере для последующего просмотра и анализа, в том числе и видеозаписи.**

**5. Учитель получает возможность полностью управлять любой компьютерной демонстрацией – выводить на экран доски картинки, карты, схемы, создавать и перемещать объекты, запускать видео и интерактивные анимации, выделять важные моменты цветными пометками, работать с любыми компьютерными программами. И все это прямо с доски, не теряя визуального контакта с классом и не привязываясь к своему компьютеру.**

**1. Учителю нужно время на освоение новых технологий работы.**

**2. Каждый педагог имеет свою годами отработанную и отлаженную систему преподавания своего предмета и это тормозит внедрение ИД в образовательный процесс.**

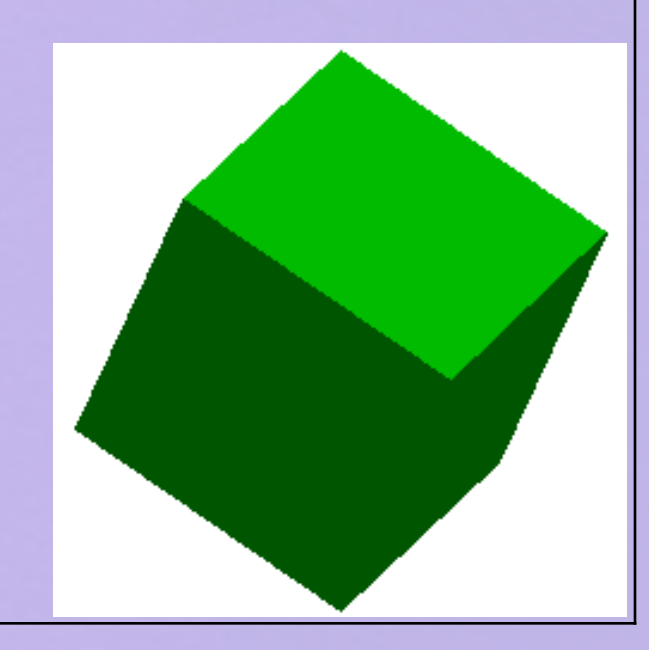

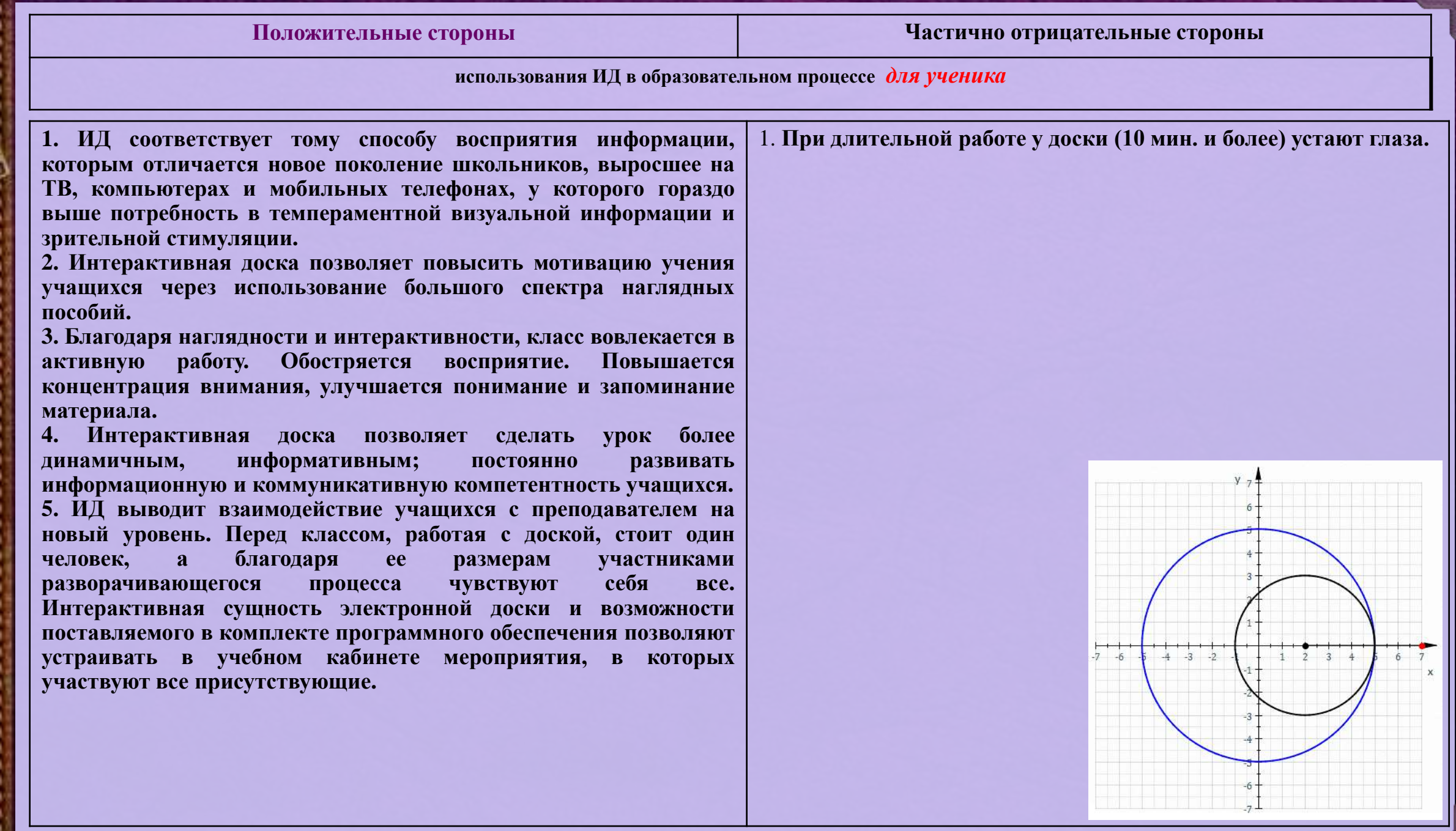

攝

È

**MARKETHER** 

I

**Harrison** 

輩

## Результаты обучения

 Развитие межпредметных связей; Формирование компьютерной грамотности; Развитие самостоятельной работы на уроке; Формирование информационной культуры и творческого стиля деятельности педагога; Реализация индивидуального, личностно ориентированного подхода

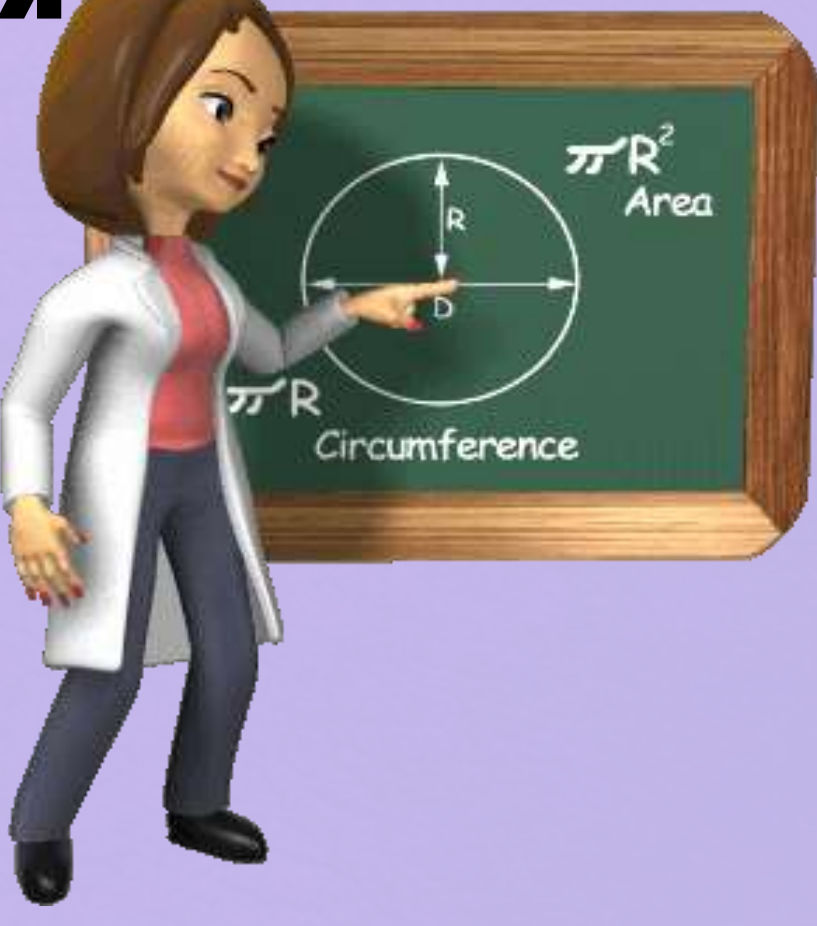

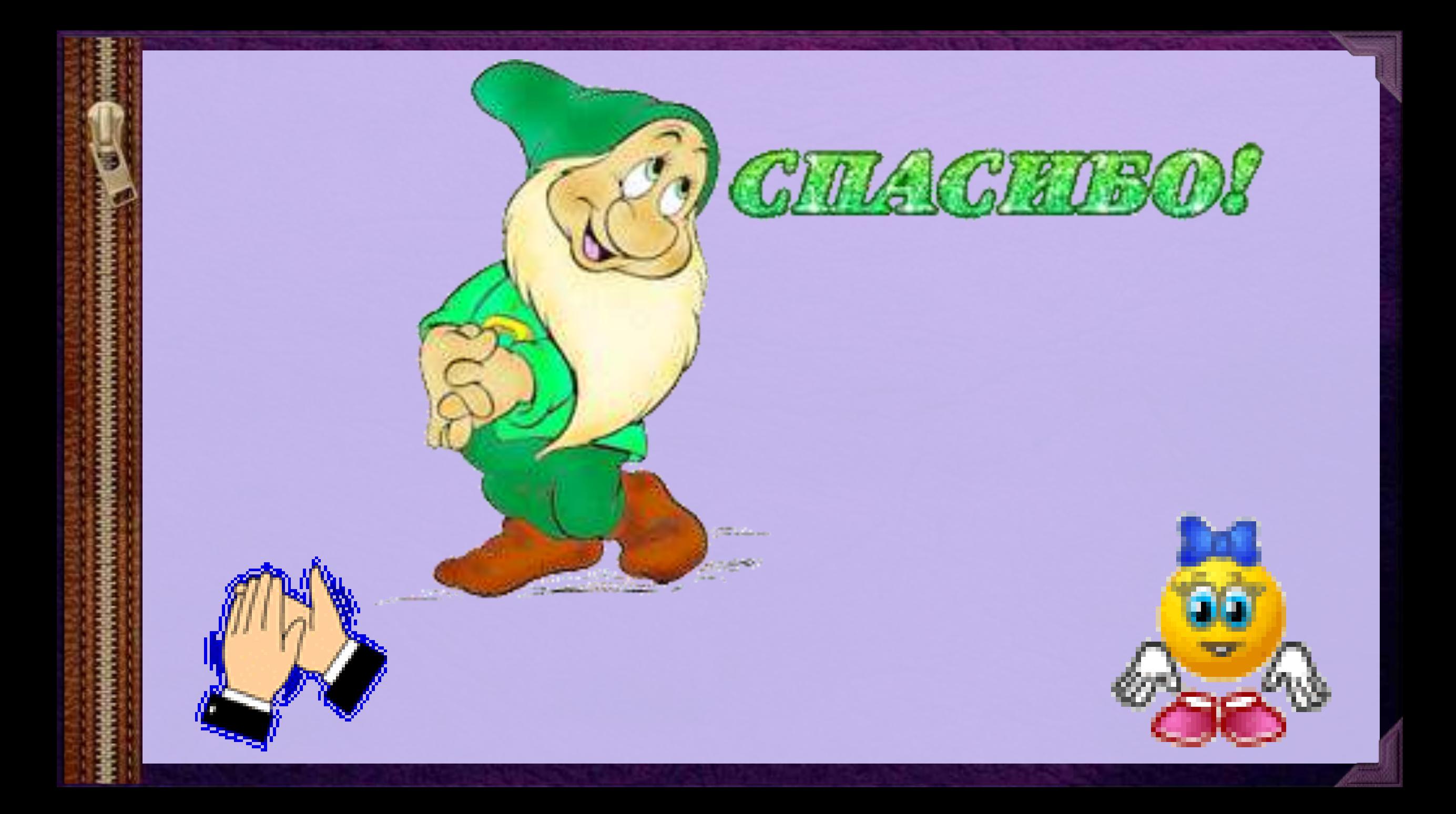